# **PROGRAMAÇÃO PARA INTERNET RICA**

#### **FUNDAMENTOS DO XHTML**

Prof. Dr. Daniel Caetano

2012 - 2

# Objetivos

- Apresentar o XHTML como evolução do HTML
- Capacitar para a construção de documentos bem formados
- Discutir as principais alterações entre o HTML e o XHTML

# Material de Estudo

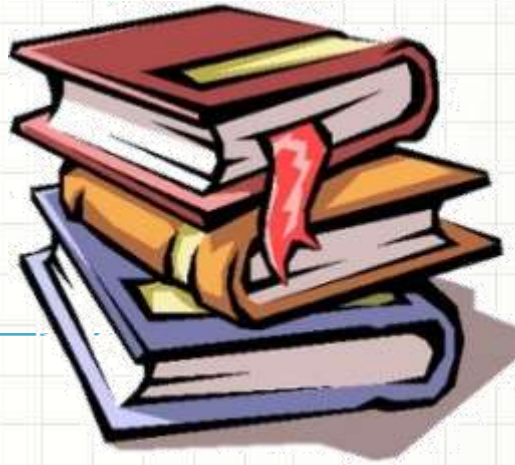

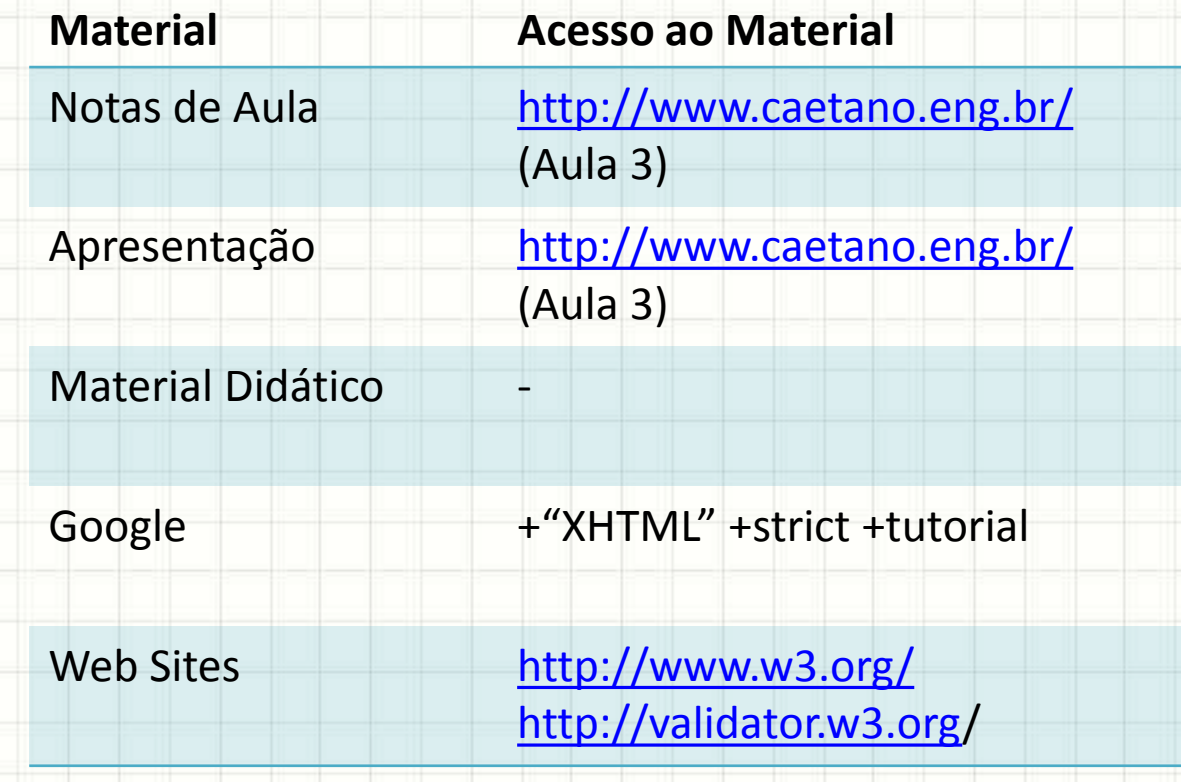

# O QUE LINGUAGEM DE MARCAÇÃO?

۔

٠

# Linguagens de Marcação

- SGML: recente
	- *Standard Generalized Markup Language*
- Marcação de texto: antiga
	- Instrução de diagramação
	- Cores
	- Etc.
- SGML é uma metalinguagem
	- Define regras sobre como as linguagens de marcação devem ser

# Linguagens de Marcação

- HTML original era baseado em SGML
- XML também tem origem na SGML
	- É uma linguagem de marcação genérica, mas mais restrita que SGML
	- XML permite que tags sejam criadas pelo usuário
- XHTML é uma aplicação de XML que implementa o HTML

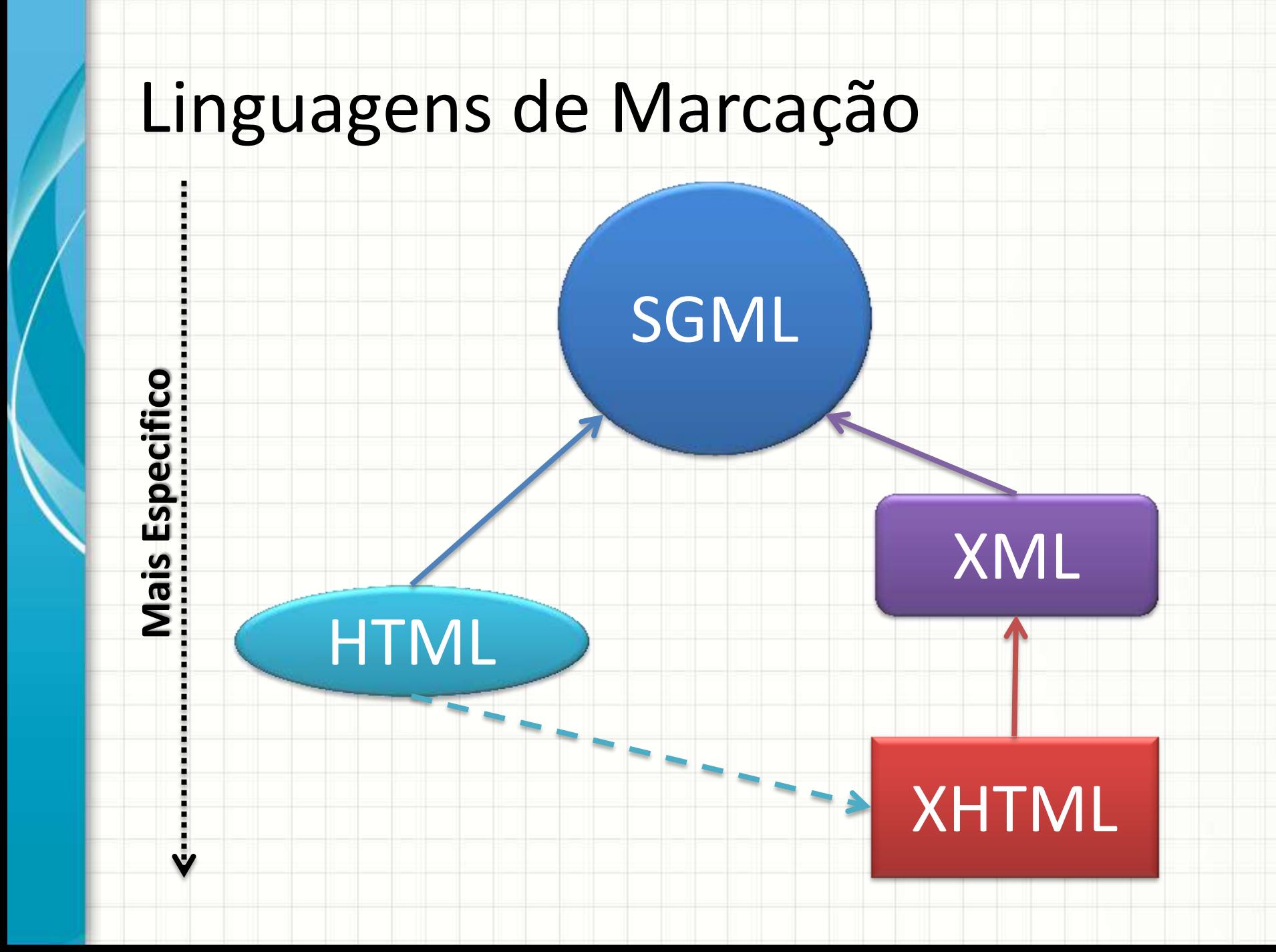

# **COMO É XML?**

╭

 $\overline{\phantom{a}}$ 

- XML: *eXtensible Markup Language*
	- Grande parte do poder da SGML
	- Mais simples de aplicar e desenvolver
- XML provê uma maneira de declarar dados estruturados
	- Marcações ajudam os humanos
	- Marcações ajudam os computadores
- Um elemento (tag) XML pode definir um título de livro, preço de venda etc.

<?xml version="1.0"?>

<livro>

<codigo>658733</codigo>

<nome>Duna</nome>

<edicao>8</edicao>

<paginas>672</paginas>

<autor>Frank Herbert</autor>

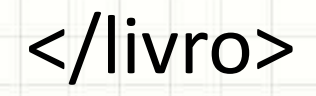

 $\leq$ ?xml v ion="1.0"?>

<livro>

<codigo>658733</codigo> <nome>Duna</nome> <edicao>8</edicao> <paginas>672</paginas> <autor>Frank Herbert</autor>

Todos estes dados fazem parte do livro

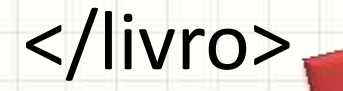

- Quais "tags" podem ser usadas?
- Definidas pelo usuário no DTD
	- *Document Type Definition*
- Empresas: padrão próprio
	- Permitem consultas independente da aplicação
- XSLT: Tecnologia que permite "transformar" um XML com uma marcação em outra

– Facilita a interoperabilidade entre sistemas com "dialetos" XML distintos

• XML é IMPORTANTE para interoperabilidade

#### • Lembre-se:

- WebServices usam XML
- Navegadores usam XML
- O Microsoft Office usa XML
- Todo sistema que for voltado à interoperabilidade com outros sistemas terá benefícios significativos em usar XML

- Fontes de Informação XML
	- [http://office.microsoft.com/pt-pt/excel](http://office.microsoft.com/pt-pt/excel-help/xml-para-principiantes-HA010034022.aspx)[help/xml-para-principiantes-HA010034022.aspx](http://office.microsoft.com/pt-pt/excel-help/xml-para-principiantes-HA010034022.aspx)
	- [http://www.w3.org/TR/2000/REC-xml-](http://www.w3.org/TR/2000/REC-xml-20001006)[20001006](http://www.w3.org/TR/2000/REC-xml-20001006)
	- <http://www.criarweb.com/artigos/429.php>
	- [http://under-linux.org/blogs/mirodrig/afinal-o](http://under-linux.org/blogs/mirodrig/afinal-o-que-e-xml-1206)[que-e-xml-1206](http://under-linux.org/blogs/mirodrig/afinal-o-que-e-xml-1206)
	- <http://ihmbr.blogspot.com/2008/03/xml.html>

# TUTORIAL: CONSTRUINDO **UM XML BÁSICO**

۔

# "BD" XML

O documento XML não está associado a estilos. A estrutura do documento é representada abaixo.

- - $-$  <livro id="1">

<nome>Duna</nome>

<paginas>652</paginas>

<autor>Frank Herbert</autor>

 $\langle$ livro>

```
-\langlelivro id="2">
```
<nome>Senhor dos Anéis</nome> <paginas>978</paginas>  $\leq$ autor $>$ J.R.R. Tolkien $\leq$ /autor $>$  $\langle$ livro>

```
</biblioteca>
```
### xml\livros.xml

<?xml version="1.0" encoding="ISO-8859-1" standalone="yes"?> <biblioteca>

<livro id="1">

<nome>Duna</nome>

<paginas>652</paginas>

<autor>Frank Herbert</autor>

</livro>

<livro id="2">

<nome>Senhor dos Anéis</nome> <paginas>978</paginas> <autor>J.R.R. Tolkien</autor>

</livro>

</biblioteca>

# **COMO É XHTML?**

╭

 $\overline{\phantom{a}}$ 

- XHTML: *eXtensible HyperText Markup Language*
	- Reformulação do HTML baseada na XML

- XHTML não é tão tolerante quanto o HTML – As regras são do XML (veremos adiante)
	- Recomendada pelo W3C (estável)

# Tipos de XHTML

- Um documento XHTML é bastante restritivo
	- Ignora diversas marcações inadequadas do HTML 4.01
- E as páginas antigas?
	- Para facilitar a adaptação, foram criados "modelos" de XML chamados **transicionais**
	- Sua função é permitir a correta interpretação do documento
	- Usados até que a adaptação completa seja feita!

# Tipos de XHTML

- Cada "versão" de XHTML é definida por um arquivo de DTD (*Document Type Definitions*, lá do XML) diferente
- O tipo de DTD em uso é feito pela tag **DOCTYPE**
- São três os tipos de DOCTYPE:
	- **XHTML Transitional**: com algumas relaxações
	- **XHTML Frameset**: versão do transitional que aceita frames
	- **XHTML Strict**: o que usaremos no curso

# XHTML Transitional

- Usado para adaptar páginas antigas, durante a transição (daí o nome: *transitional*)
	- Permite: CSS, formatação no HTML, tags depreciadas
	- Não permite: Frames
- URL: [http://www.w3.org/TR/xhtml1/DTD/xhtml1](http://www.w3.org/TR/xhtml1/DTD/xhtml1-transitional.dtd) [transitional.dtd](http://www.w3.org/TR/xhtml1/DTD/xhtml1-transitional.dtd)
- Definição DTD no documento:

<!DOCTYPE html PUBLIC "-//W3C//DTD XHTML 1.0 Transitional//EN" "<http://www.w3.org/TR/xhtml1/DTD/xhtml1-transitional.dtd>">

### XHTML Frameset

- Usado para adaptar páginas antigas, durante a transição e que, para piorar, ainda usam frames
	- Permite: o mesmo que *transitional* e frames
- URL: [http://www.w3.org/TR/xhtml1/DTD/xhtml1-frameset.dtd](http://www.w3.org/TR/xhtml1/DTD/xhtml1-transitional.dtd)
- Definição DTD no documento:

<!DOCTYPE html PUBLIC "-//W3C//DTD XHTML 1.0 Frameset//EN" "[http://www.w3.org/TR/xhtml1/DTD/xhtml1-frameset.dtd](http://www.w3.org/TR/xhtml1/DTD/xhtml1-transitional.dtd)">

## XHTML Strict

#### • **Usado para páginas modernas e no curso**

- Permite: tags estruturais, CSS
- Não permite: qualquer tag de formatação
- URL: [http://www.w3.org/TR/xhtml1/DTD/xhtml1-strict.dtd](http://www.w3.org/TR/xhtml1/DTD/xhtml1-transitional.dtd)
- Definição DTD no documento:

<!DOCTYPE html PUBLIC "-//W3C//DTD XHTML 1.0 Strict//EN"

"[http://www.w3.org/TR/xhtml1/DTD/xhtml1-strict.dtd](http://www.w3.org/TR/xhtml1/DTD/xhtml1-transitional.dtd)">

# HTML 5

- **Mas e o HTML 5, não é mais novo?**
- Sim... E não!
- HTML 5 ainda não é padrão...
	- É possível que o padrão XHTML seja atualizado quando o padrão HTML 5 estiver pronto
- Vamos usar HTML 5 no curso?
	- Algumas tags serão usadas...
	- Mas causarão "erro de validação"

# **VANTAGENS DO**

╭

 $\overline{\phantom{a}}$ 

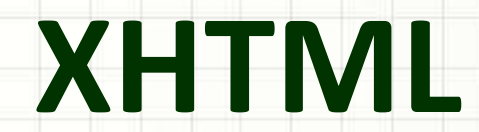

# Vantagens do XHTML

- **Compatibilidade**: páginas XHTML são totalmente compatíveis com navegadores e aplicações
	- Incluindo as antigas, projetadas para HTML
	- Prevê extensibilidade, então não deve mudar tão cedo!
	- Página XHTML é mais acessível, não apenas aos navegadores, aumentando a interoperabilidade!
- **Velocidade**: renderização mais rápida
	- A estrutura do XHTML facilita o trabalho do navegador
	- Sem erros de formação no arquivo, o desenho fica mais simples e compatível
- **Padronização**: XHTML é o padrão para a Web

– Todos programam igual e há muita documentação

# **DIFERENÇAS ENTRE HTML E XHTML**

۔

 $\overline{\phantom{a}}$ 

# Principais Diferenças

- Documentos devem ser bem formados
- Todas as *tags* em letras minúsculas
- *Tags* adequadamente aninhadas
- Obrigatório o uso de *tags* de fechamento
- Elementos vazios devem ser fechados
- Regras mais restritas na sintaxe de atributos
- **Basicamente, são regras da XML!**

- Seguir regras da XML (já citadas)
- É obrigatório o uso do elemento raiz <html>
- Em documentos *strict* (os que iremos usar):
	- É obrigatória a definição do DOCTYPE
	- É obrigatória a definição da codificação de caracteres

- Todas as *tags* em minúsculas
- <BODY> <P>Parágrafo</P> </BODY>

#### Isso está **ERRADO**!

<body> <p>Parágrafo</p>

</body>

- Todas as *tags* devem ser fechadas
- <p>Parágrafo 1
- <p>Parágrafo 2
- <p>Parágrafo 3

#### Isso está **ERRADO**!

<p>Parágrafo 1</p> <p>Parágrafo 2 </p> <p>Parágrafo 3 </p>

- Todas as *tags* devem ser fechadas
- Quebra<br> Régua<hr> <img src="img.gif"> Isso está **ERRADO**!

Quebra<br /> Régua<hr /> <img src="img.gif" />

• Aninhamentos devem estar corretos

<em><strong>

ênfase </em></strong>

#### Isso está **ERRADO**!

<em><strong> ênfase

</strong></em>

• Atributos devem estar em minúsculas

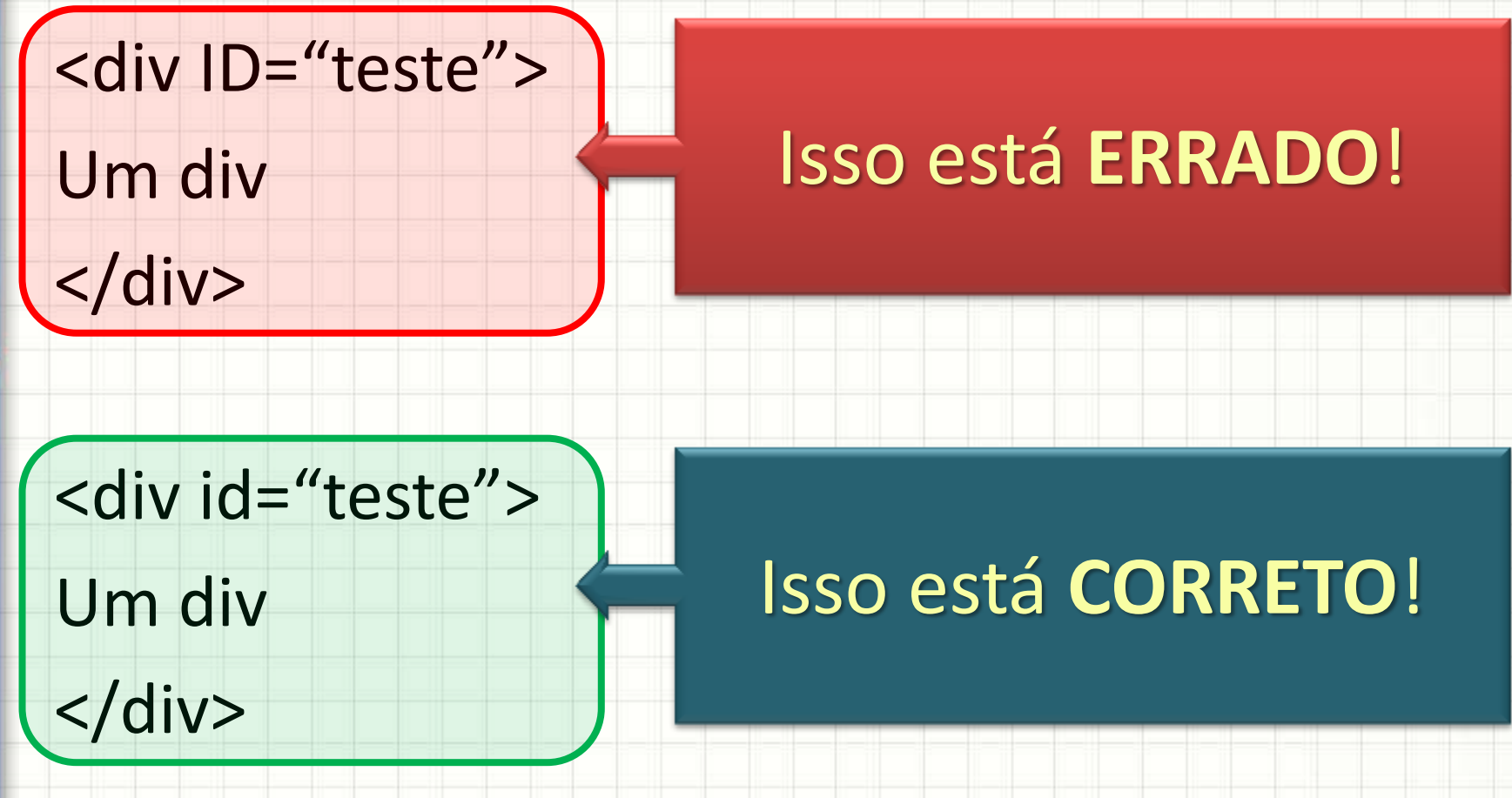

• Valor de atributos precisam de **aspas**

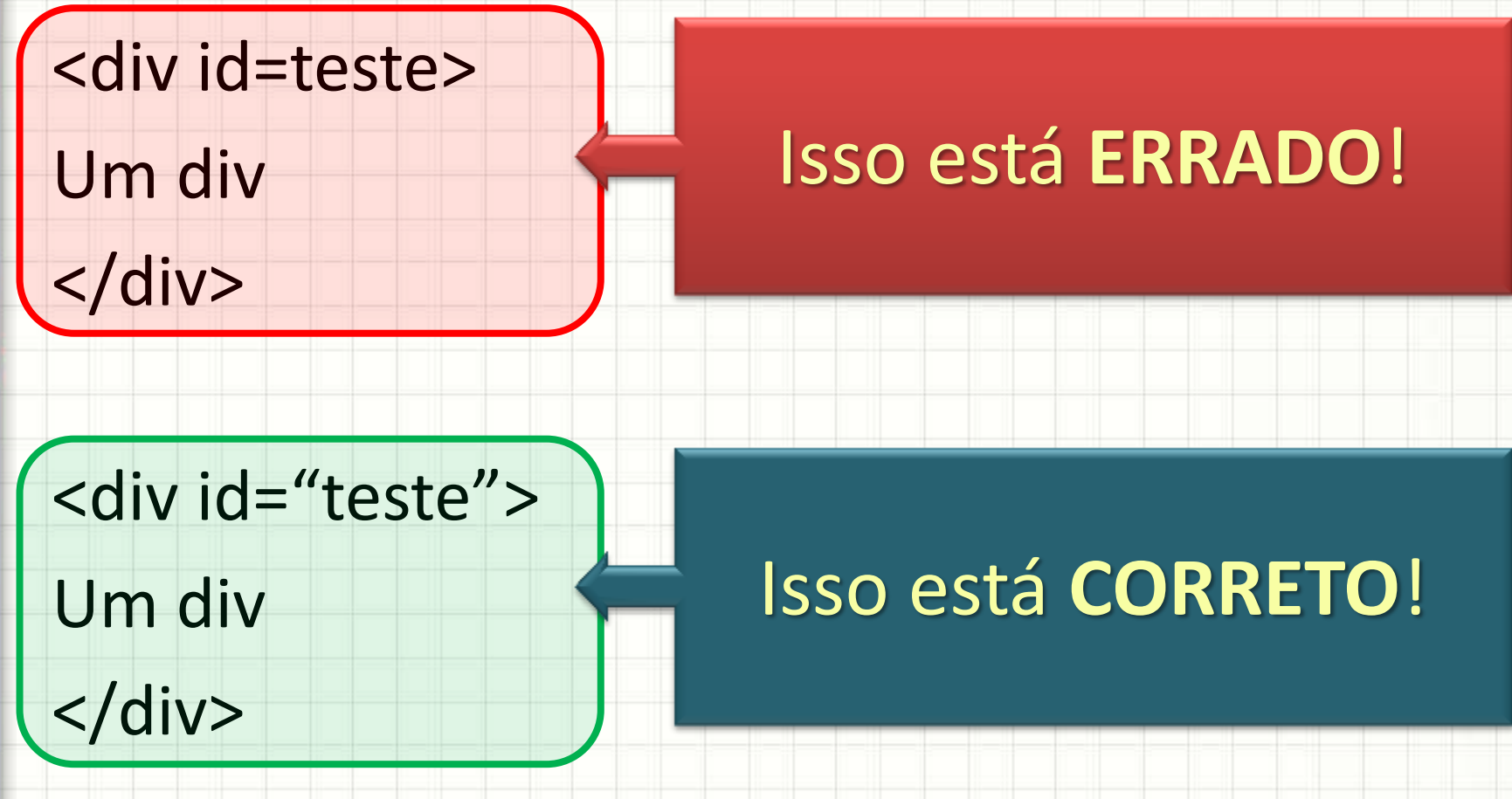

- Elementos Obrigatórios
- <!DOCTYPE html PUBLIC "-//W3C//DTD XHTML 1.0 Strict//EN" "[http://www.w3.org/TR/xhtml1/DTD/xhtml1-strict.dtd](http://www.w3.org/TR/xhtml1/DTD/xhtml1-transitional.dtd)"> <html xmlns="<http://www.w3.org/1999/xhtml>">
	- <head>
		- <title>Título da página</title>
		- <meta http-equiv="Content-Type" content="text/html;charset=UTF-8" />
	- </head>
	- <body>
		- Corpo do texto.
	- </body>

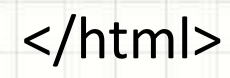

### Regras de Documentos *Strict*

#### • O atributo **name**

- Permitido: *tags* <input> e <select>
- Proibido: em todo o resto
- Nos locais em que é proibido, use o atributo **id**
- Na tag <img>
	- É obrigatório o uso do parâmetro **alt**
- É desejável que todo texto que não for <h1> a <h6> esteja dentro de um parágrafo

### Regras de Documentos *Strict*

- Não use *tags* e atributos "visuais"
	- <b>: <strong>
	- <i>: <em>
	- <u>: não use
	- <frameset>: não use
	- <center>: não use
	- width, font, border, align... **Use o CSS**!

# Validadores XHTML

- <http://validator.w3.org/>
- Tidy <http://tidy.sourceforge.net/>
- Tidy para Firefox: <http://users.skynet.be/mgueury/mozilla/>
- Total Validator:
	- <http://www.totalvalidator.com/>
- Total Validator para FireFox: [https://addons.mozilla.org/pt](https://addons.mozilla.org/pt-br/firefox/addon/total-validator/)[br/firefox/addon/total-validator/](https://addons.mozilla.org/pt-br/firefox/addon/total-validator/)

# **TUTORIAL: CONSTRUINDO XHTML PARA UMA APLICAÇÃO WEB**

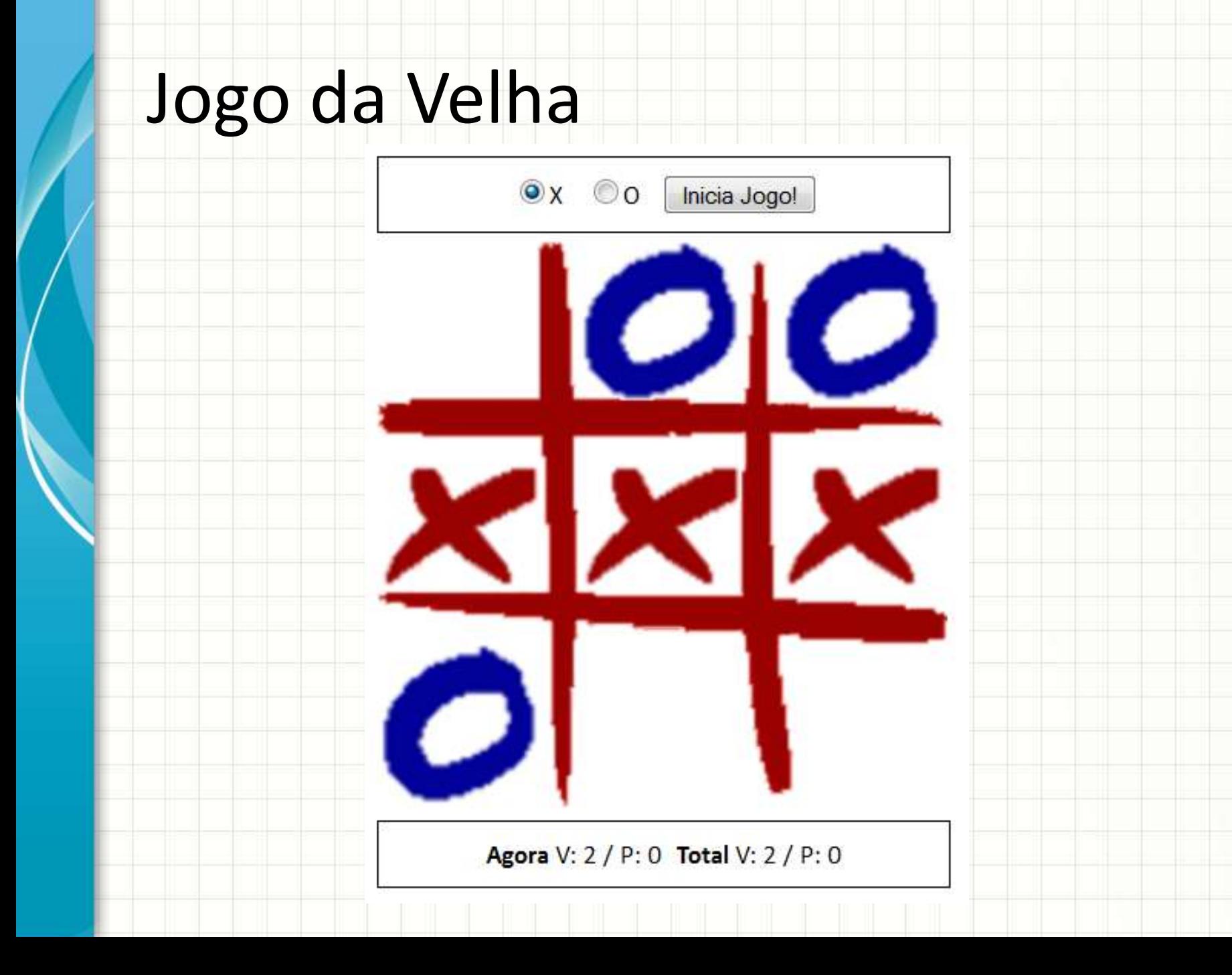

# velha\index.html

<!DOCTYPE html PUBLIC "-//W3C//DTD XHTML 1.0 Strict//EN" "http://www.w3.org/TR/xhtml1/DTD/xhtml1-strict.dtd"> <html xmlns="http://www.w3.org/1999/xhtml" xml:lang="pt-BR">

<head>

<meta http-equiv="Content-Type" content="text/html;charset=iso-8859-1" /> <title>Jogo da Velha!</title>

</head>

<body>

<p><input type="radio" name="jogador" id="x" value="x" checked="checked" />X</p>

> <p><input type="radio" name="jogador" id="o" value="o" />O</p> <p><input type="button" value="Inicia Jogo!" id="binicio" /></p>

<p id="status\_hoje"></p> <p id="status\_total"></p>

</body> </html>

# Site Básico

#### Minha Página Pessoal XHTML

#### Índice

- 1. Informações Pessoais
- 2. Notas de Programação Web
- 3. Contato

#### 1. Informações Pessoais

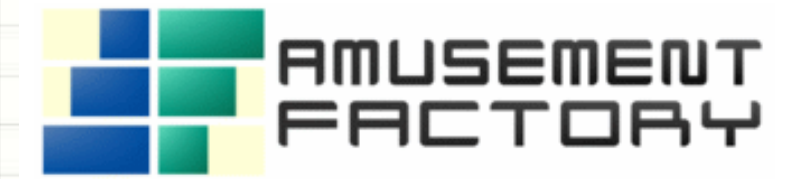

Meu nome é Daniel Caetano e sou sócio-fundador da empresa Amusement Factory Software, sendo também professor das seguintes disciplinas:

- · Programação Web
- · Segurança e Auditoria de Sistemas

# site\index.html

<!DOCTYPE html PUBLIC "-//W3C//DTD XHTML 1.0 Strict//EN" "http://www.w3.org/TR/xhtml1/DTD/xhtml1-strict.dtd"> <html xmlns="http://www.w3.org/1999/xhtml" xml:lang="pt-br"> <head>

 <meta http-equiv="Content-Type" content="text/html;charset=iso-8859-1" /> <title>Primeira P gina Web com XHTML</title>

</head>

<body>

<h1>Minha P&aacute; gina Pessoal XHTML</h1>

 $\langle$ hr/>

<h2>&lacute;ndice</h2>

 $<sub>o</sub>$ </sub>

<li><a href="#pessoal">Informa&ccedil;&otilde;es Pessoais</a></li> <li><a href="#notas">Notas de Programa&ccedil;&atilde;o Web</a></li> <li><a href="#contato">Contato</a></li>

 $<$ /ol>  $\langle$ hr/>

# site\index.html (cont)

<h2><a id="pessoal"></a>2. Informa&ccedil;&otilde;es Pessoais</h2> <p><img src="http://www.caetano.eng.br/main/images/aflogo\_horiz.gif" width="330" height="80" title="Empresa do professor" alt="Amusement Factory Logo" />

 $<$ /p>

<p>Meu nome &eacute; Daniel Caetano e sou s&oacute;cio-fundador da empresa Amusement Factory Software, sendo também professor das seguintes disciplinas:

 $<$ /p>

#### <ul>

<li>Programa&ccedil;&atilde;o Web</li> <li>Seguran&ccedil;a e Auditoria de Sistemas</li> <li>Pesquisa Operacional</li> <li>Arquitetura de Computadores</li> <li>Sistemas Operacionais</li>  $<$ /ul>

# site\index.html (cont)

<h2><a id="notas"></a>2. Notas dos Alunos de PIR</h2>

<table>

<caption>Tabela 1: Notas de 2009/01</caption>

<thead>

<tr>>th>Nome do Aluno<sup>(1)</sup></th><th>Nota Final</th></tr>

</thead>

<tbody>

<tr><td>Sem Dados</td><td>Sem Dados</td></tr>

</tbody>

</table>

<p><small>(1) Alunos do 4o. ADS</small></p>

<p>Mais informa&ccedil;&otilde;es na

<a href="http://www.caeano.eng.br/aulas/pir">p&aacute;gina da disciplina PIR</a>.

 $<$ /p>

# site\index.html (cont)

<h2><a id="contato"></a>3. Entre em Contato</h2>

<p> Qualquer d&uacute; vida pode ser enviada para:</p> <address>

Prof. Dr. Daniel Caetano<br />

E-Mail: daniel@caetano.eng.br

</address>

</body> </html>

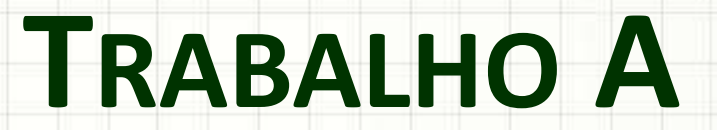

╭

٠

## Atividade em Grupo

- Entre no SIA ou no Site da Disciplina e baixe o enunciado do Trabalho A.
- Escolha o jogo a ser implementado
- Procure as regras básicas para o jogo
- Anote essas informações devem constar do trabalho final entregue
- Comece a construir o XHTML básico do jogo (simples, não invente!)
- O XHTML deve passar pela validação do Tidy (peça ajuda ao professor se necessário)

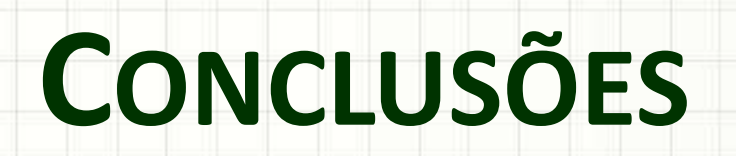

╭

 $\overline{\phantom{a}}$ 

#### Resumo

- XHTML é uma linguagem de marcação
- XHTML é uma implementação de HTML por meio da XML
- XHTML é padrão na indústria
- No curso usaremos XHTML *strict*

- **TAREFA**
	- **Trabalho A!**

# Próxima Aula

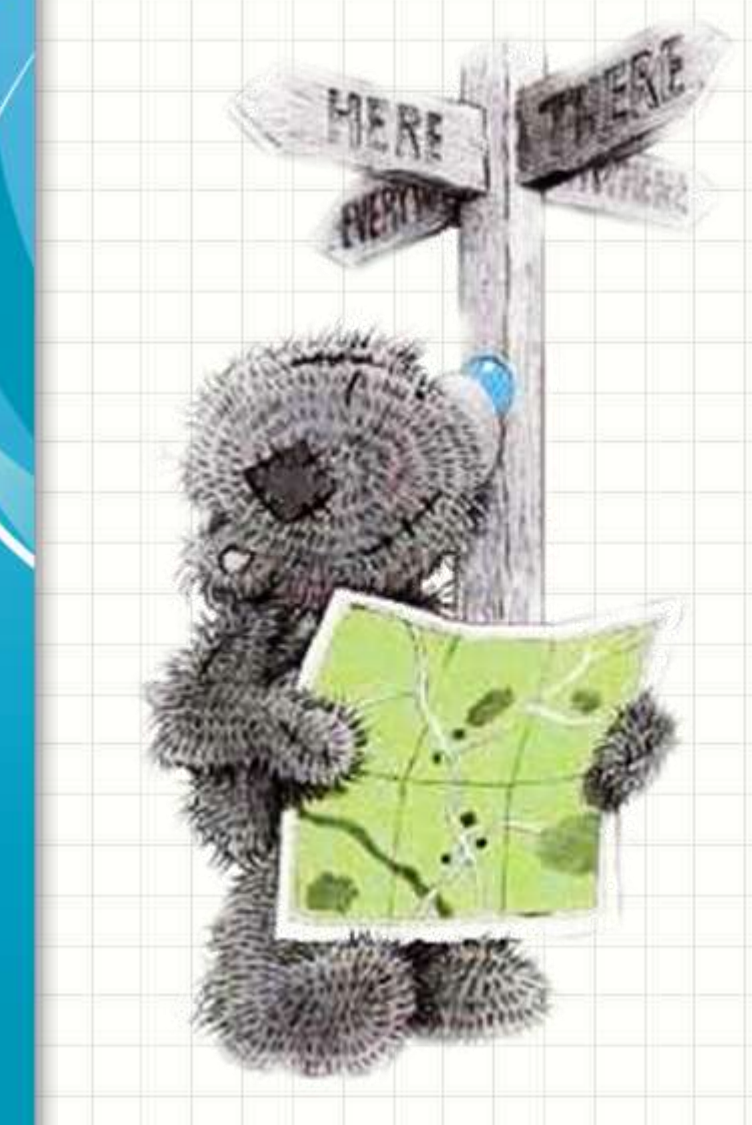

**CSS** - Formatação visual - Como formatar uma página?

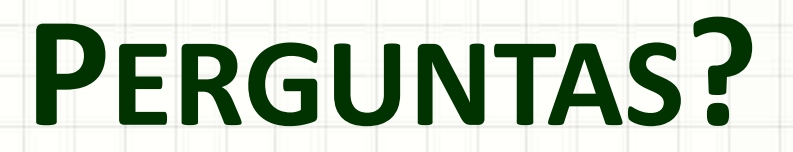

╭

 $\overline{\phantom{a}}$ 

# **BOM DESCANSO** A TODOS!

۔

٠